## RGBD<sup>2</sup>: Generative Scene Synthesis via **Incremental View Inpainting using RGBD Diffusion Models**

### **CVPR 2023**

#### Jiabao Lei<sup>1</sup>, Jiapeng Tang<sup>2</sup>, Kui Jia<sup>1,3</sup>

<sup>1</sup>South China University of Technology <sup>2</sup>Technical University of Munich, <sup>3</sup>Peng Cheng Laboratory

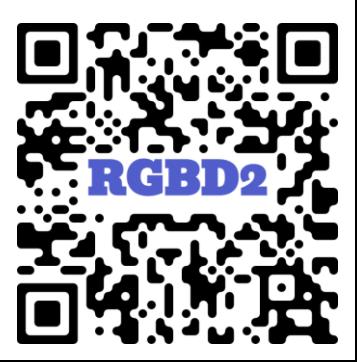

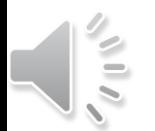

WED-AM-019

#### **Task**

#### **Scene Reconstruction**

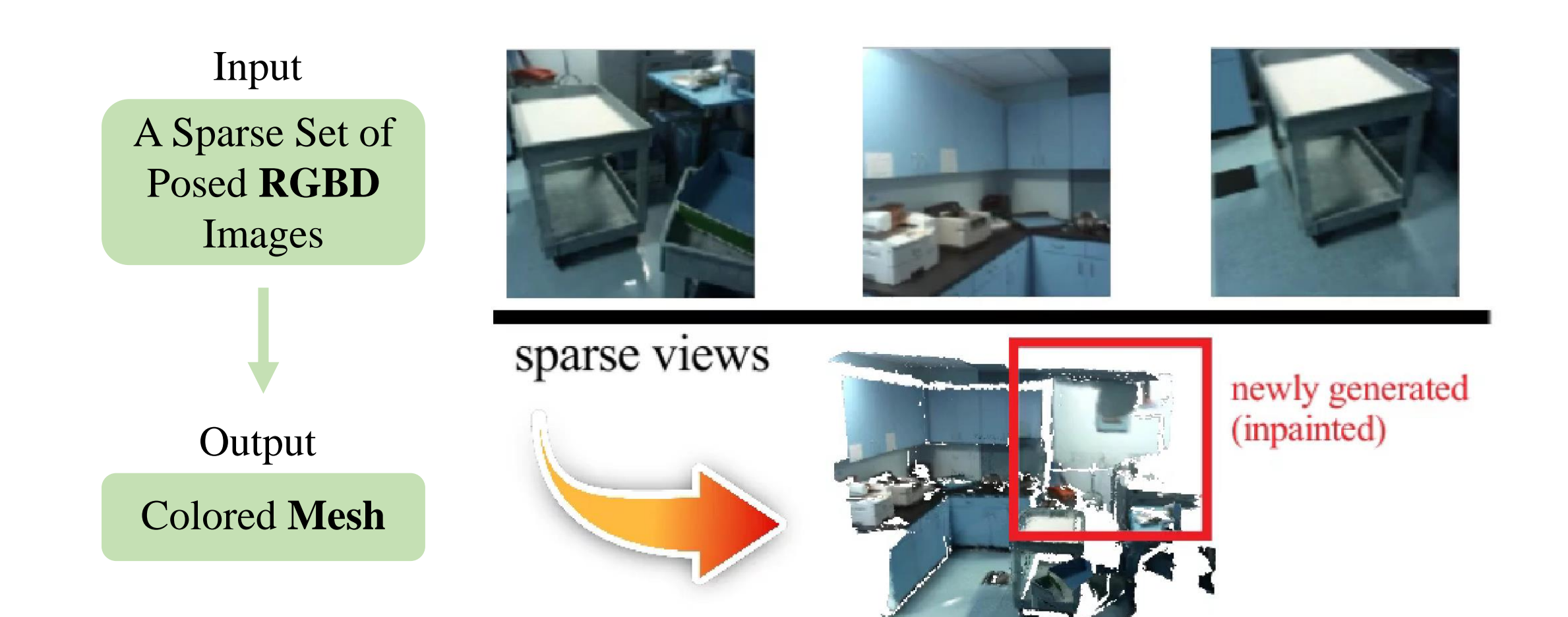

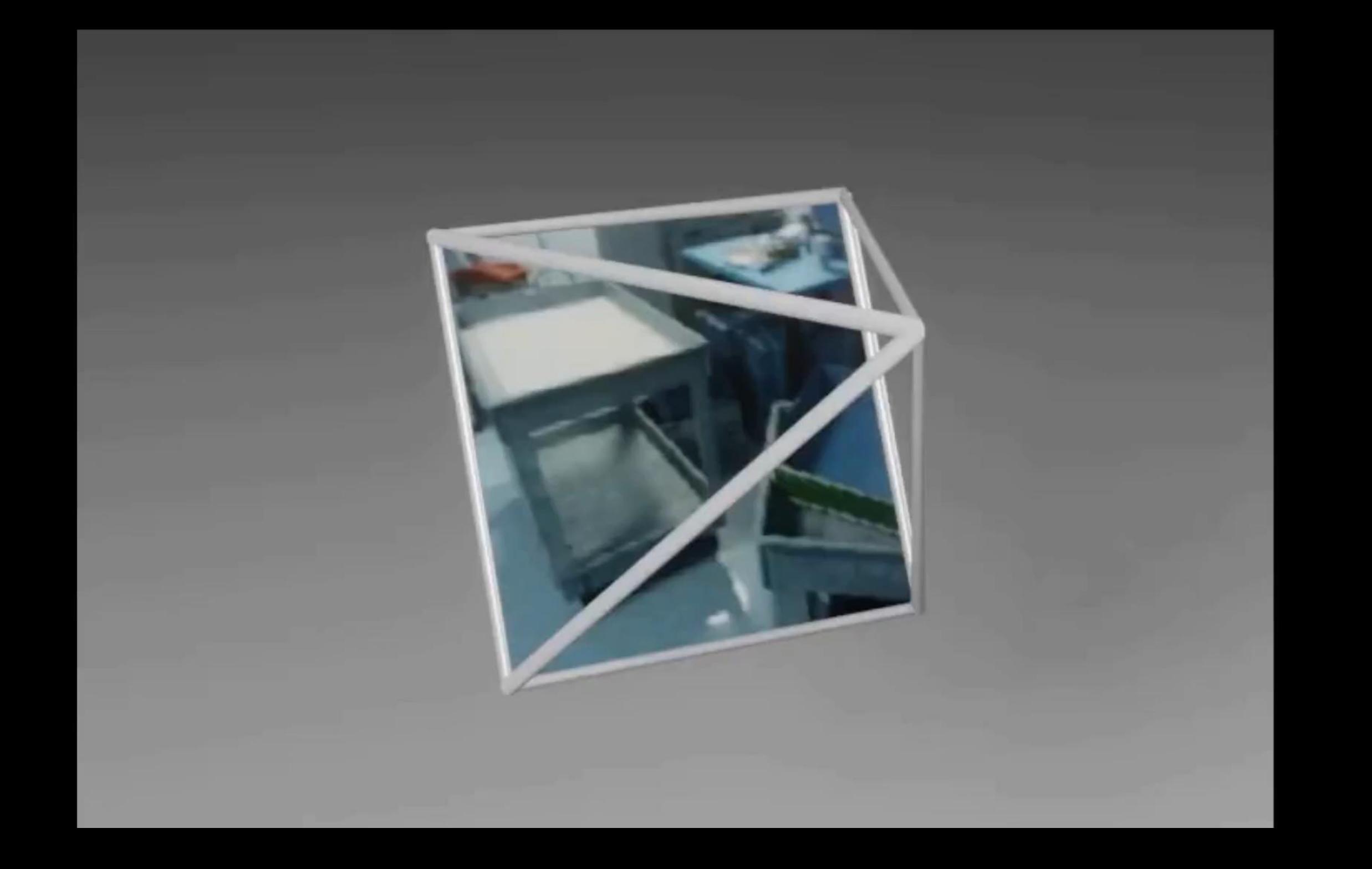

## **Implementation Details**

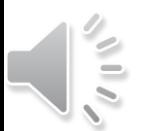

#### **Basic Idea**

#### **Generate what the camera sees when it moves in the scene**

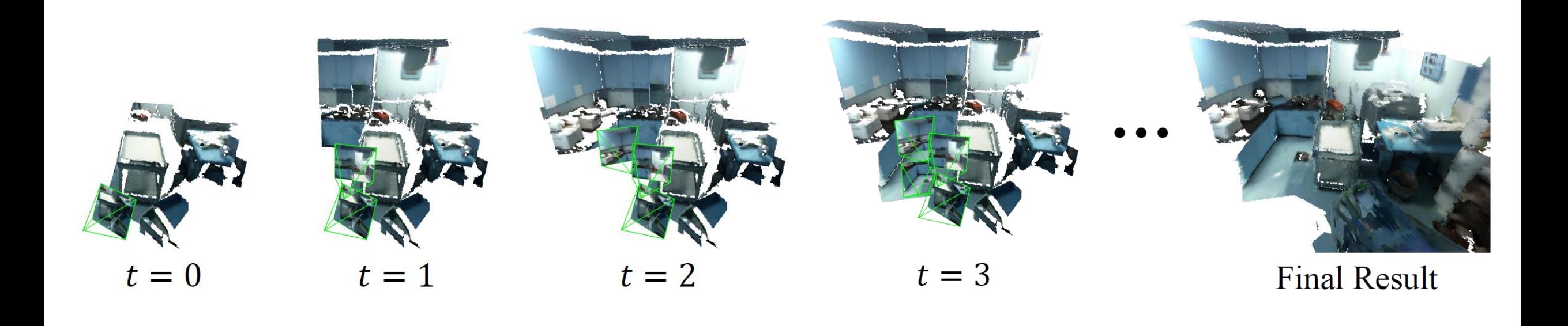

as camera **moves**…

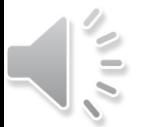

#### **Implementation Details – Progressive RGBD Inpainting**

### Use a versatile **RGBD Diffusion** (**RGBD<sup>2</sup>**) Model

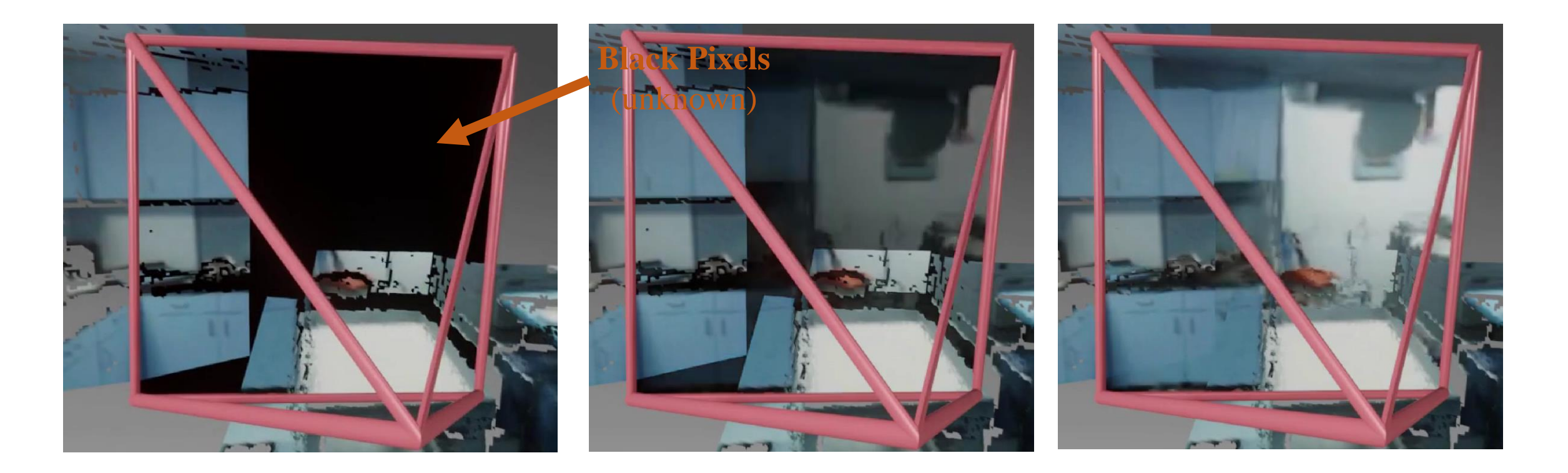

reverse diffusion sampling…

$$
s=0 \hspace{1.5cm} s=50
$$

$$
s = \mathbf{0}
$$

#### **Implementation Details – Masked Inpainting**

#### Masked Inpainting on RGBD Images

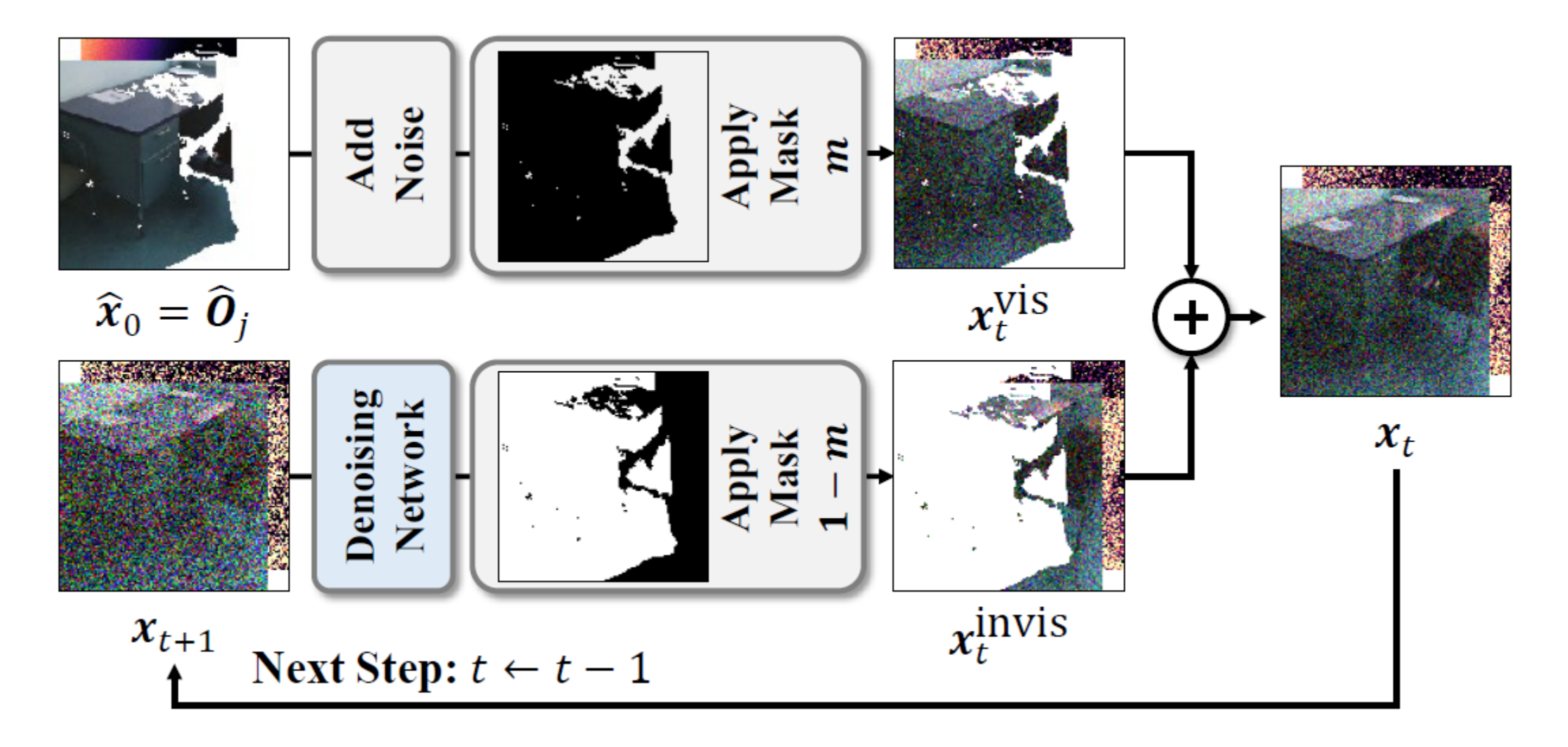

#### **Implementation Details – Model**

#### Network Architecture (U-Net)

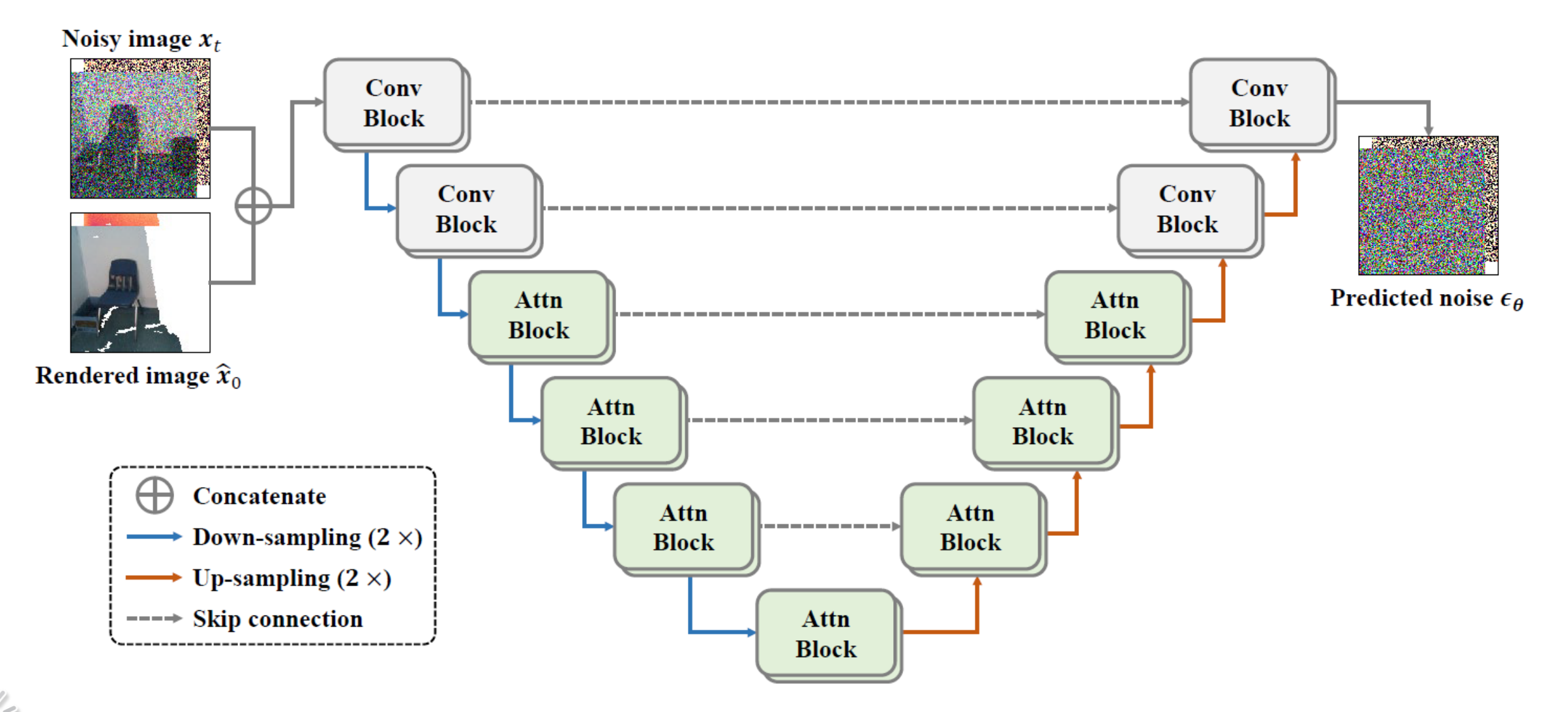

#### **Implementation Details – Back Projection**

Directly convert an RGBD image into a partial surface mesh

Regular Lattices

Back Projection

Partial Mesh

Advantages:

- ✓ Very **simple** and efficient
- $\checkmark$  No volume involved

Viewpoint

 $\checkmark$  No marching cubes involved

#### **Pipeline Overview**

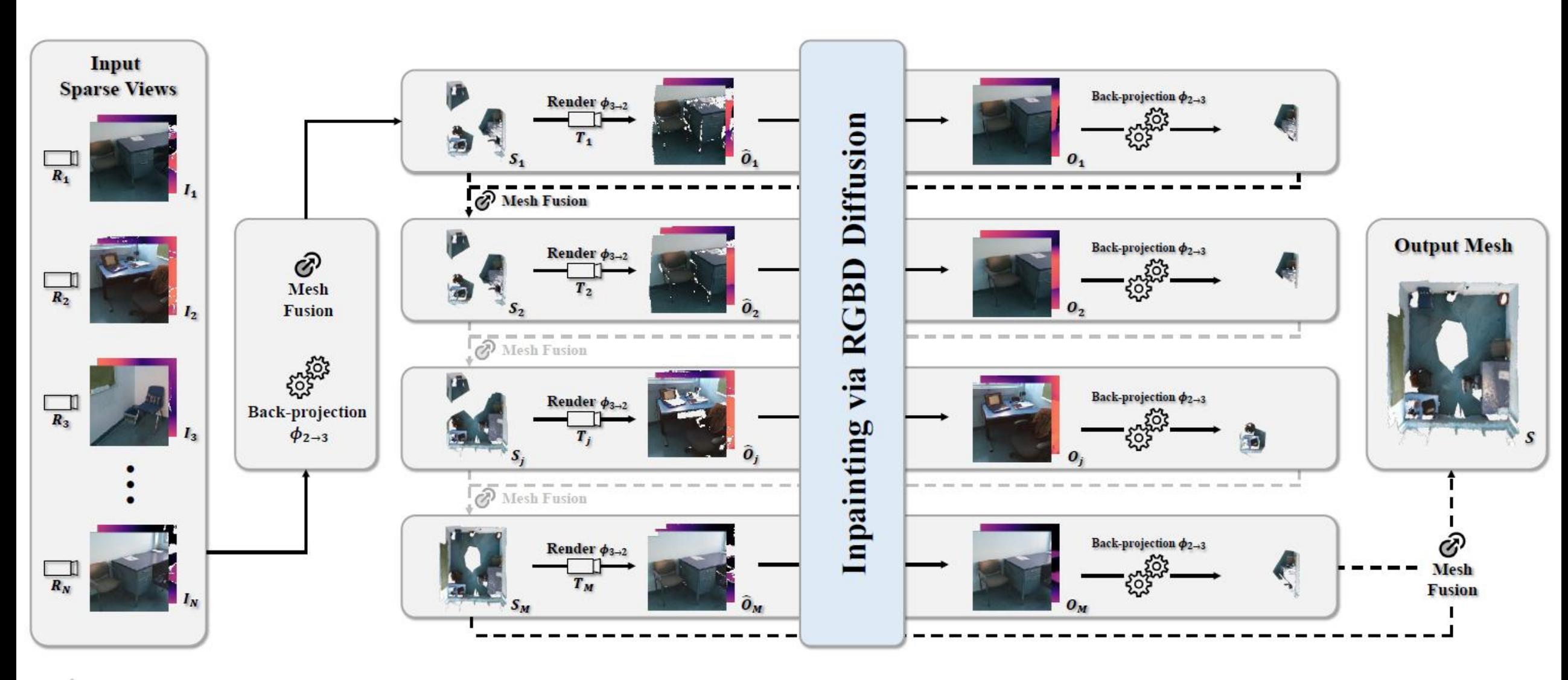

 $\frac{1}{2}$ 

#### **Experiment – Sparsity 5% (only 3 input views)**

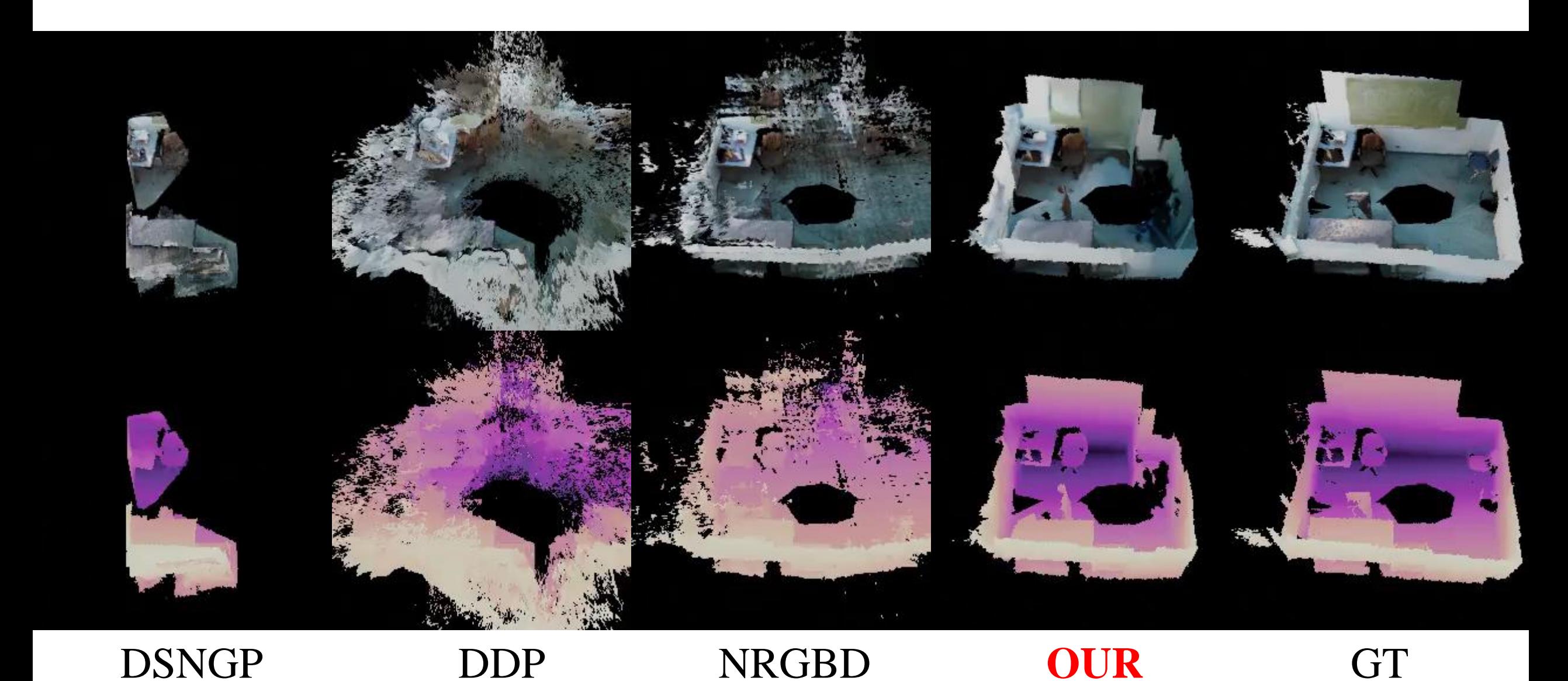

#### **Experiment – Sparsity 20% (only 11 input views)**

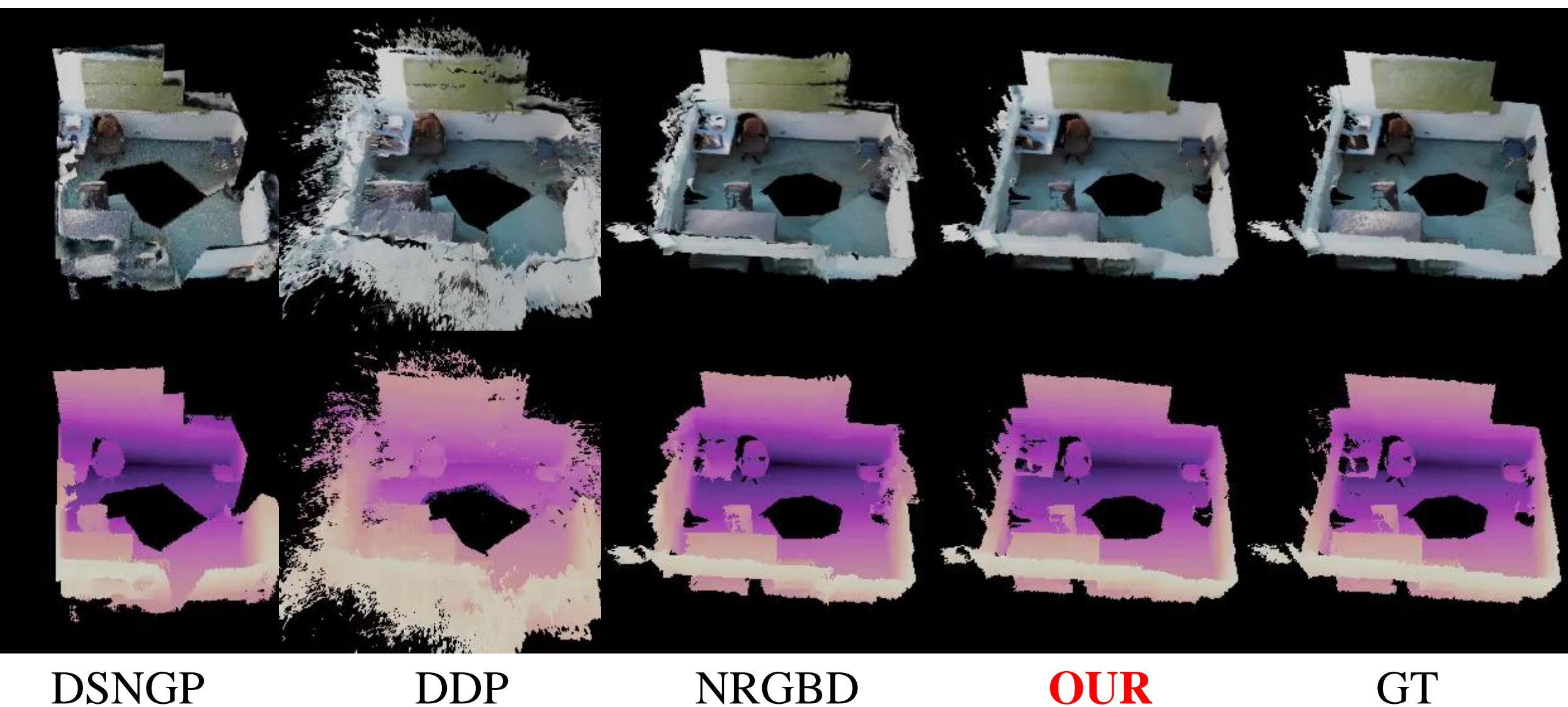

\* Presented videos are rendered from meshes with Blender-3.4

#### **Experiment – Sparsity 5% (only 4 input views)**

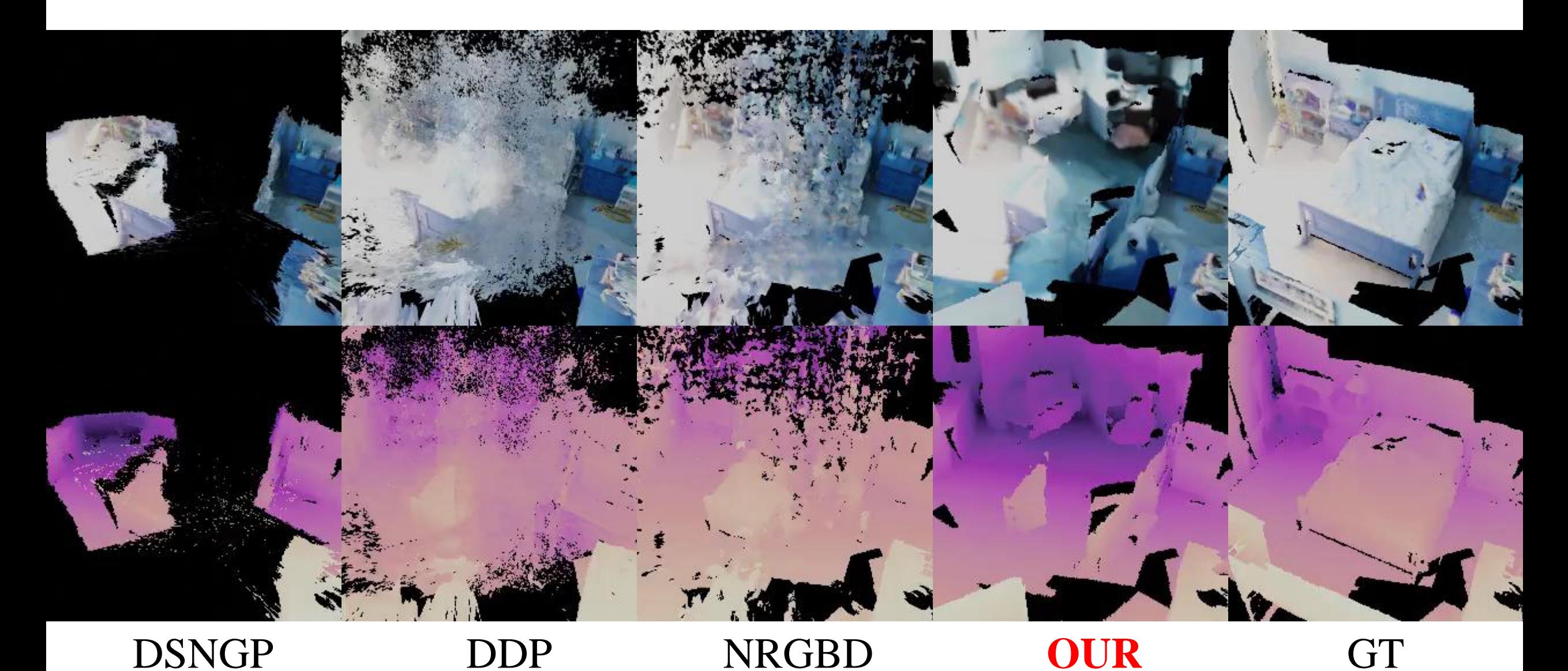

\* Presented videos are rendered from meshes with Blender-3.4

#### **Experiment – Sparsity 20% (only 13 input views)**

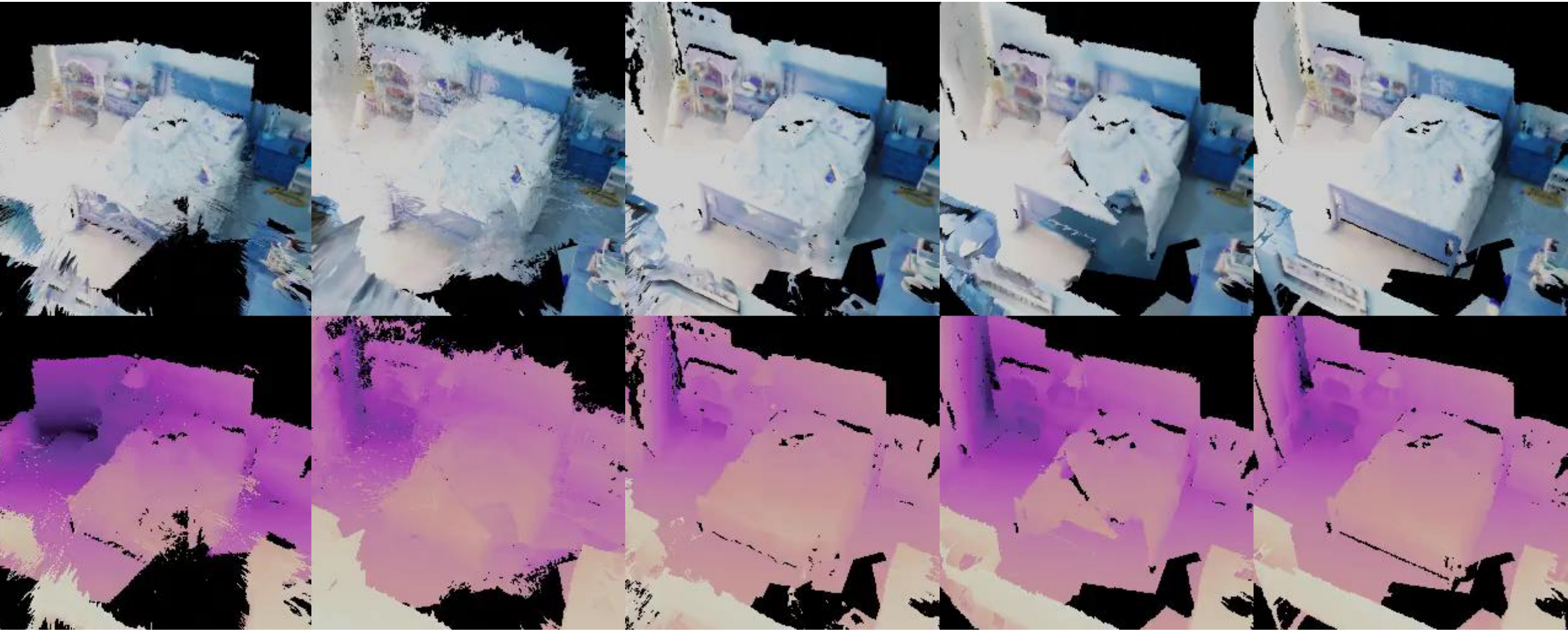

#### DSNGP DDP NRGBD **OUR** GT

#### **Experiment – Ablation Studies**

#### Seed? Trajectory?

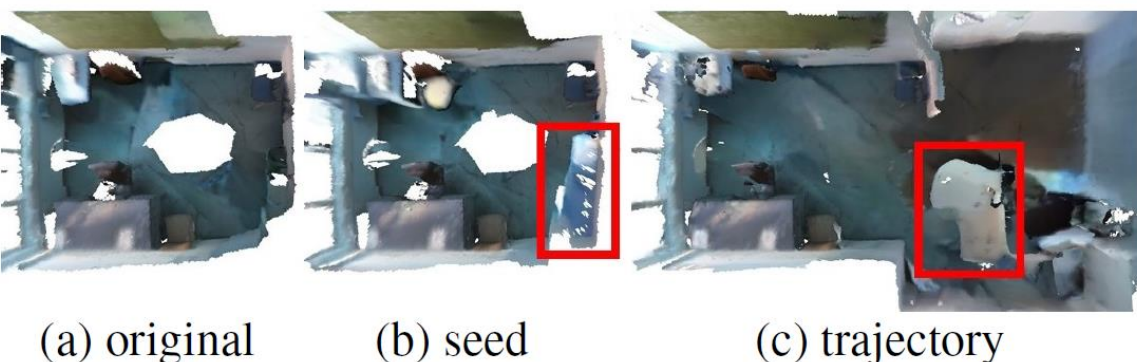

(a) original

(c) trajectory

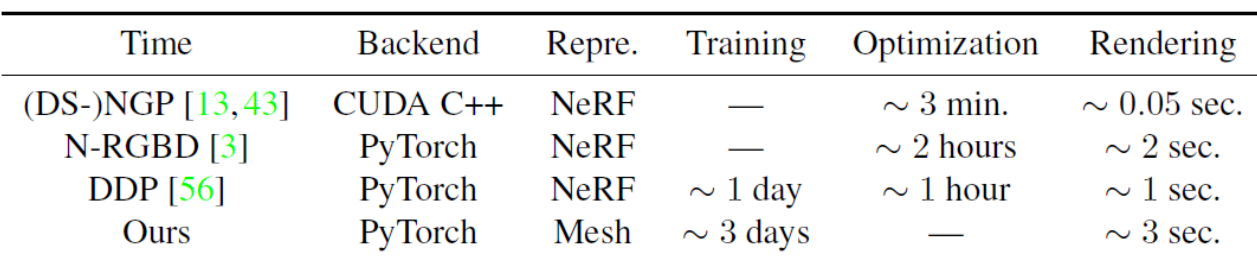

#### Classifier-free Conditioning? Inpainting?

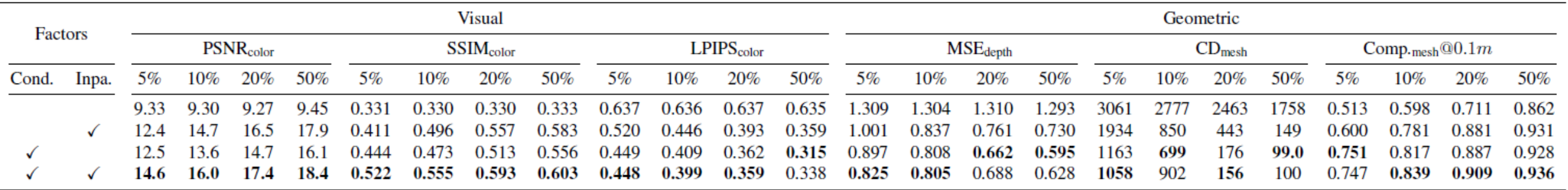

Efficiency?

#### **Experiment – Ablation Studies**

### Visualization

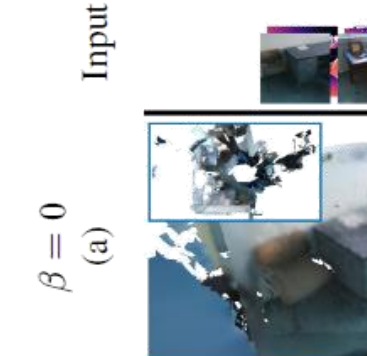

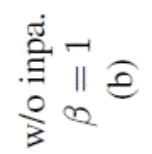

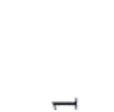

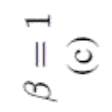

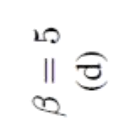

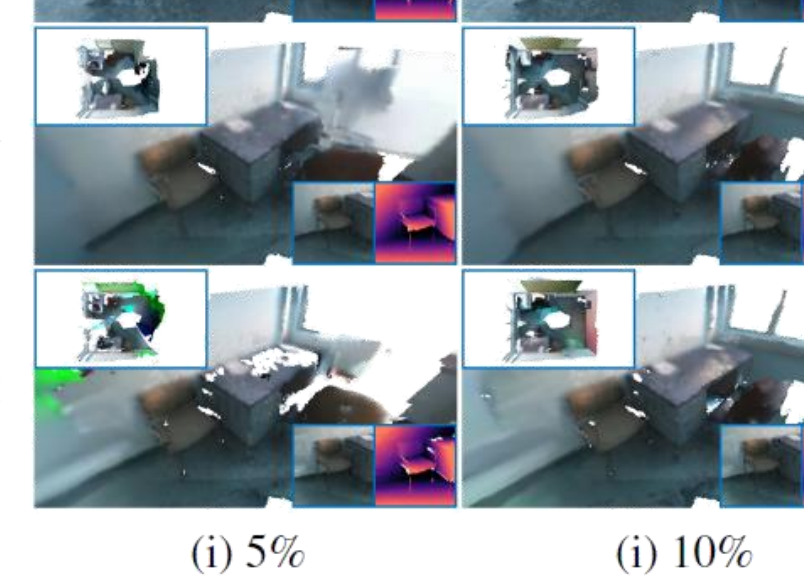

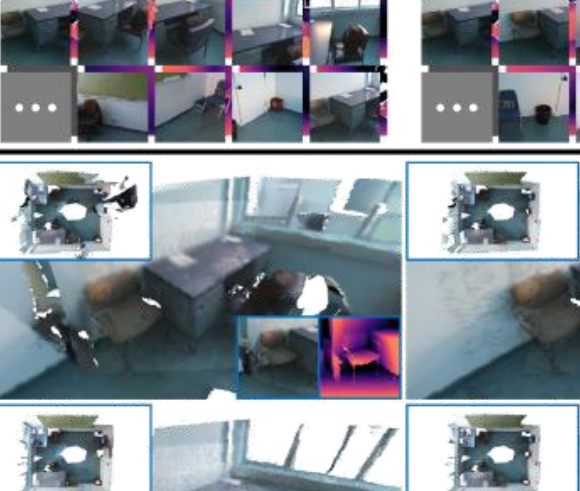

(i)  $20\%$ 

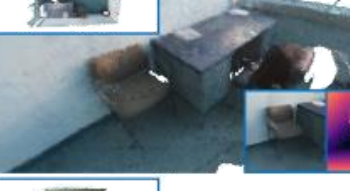

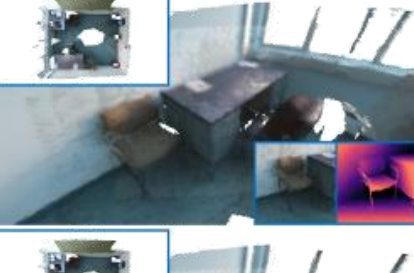

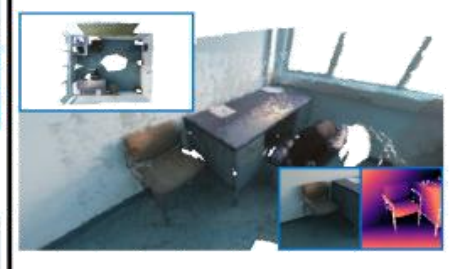

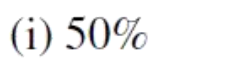

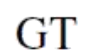

 $\frac{1}{2}$ 

#### **Take-home Message**

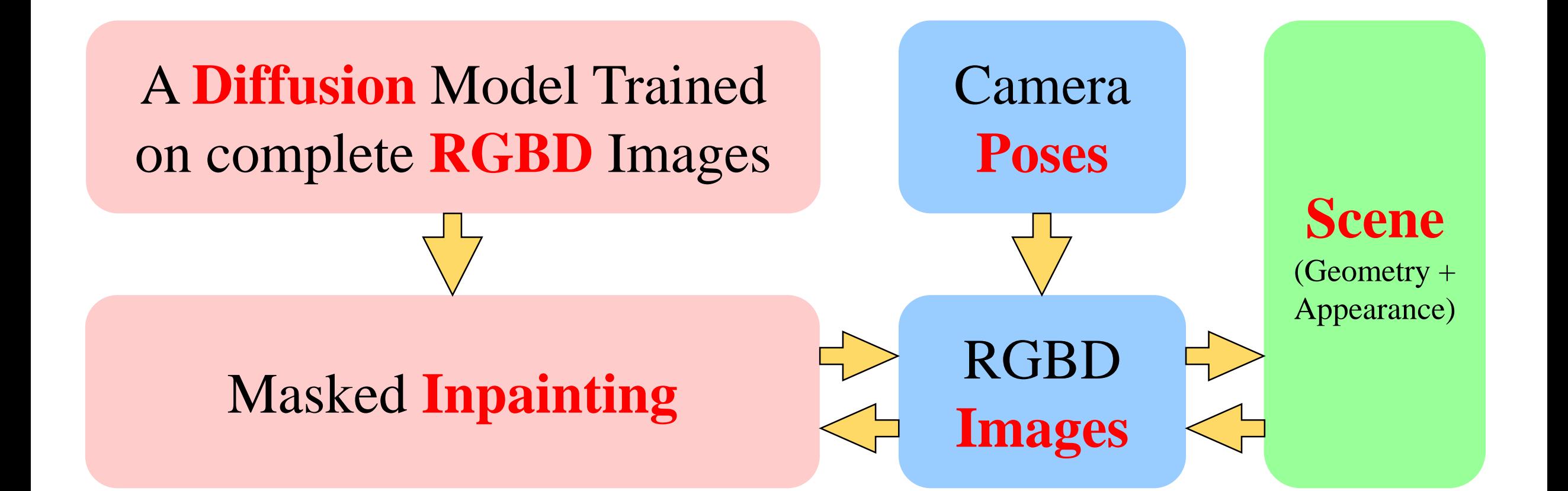

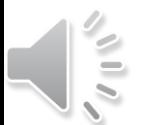

# **Thank You**

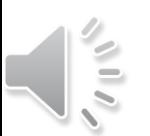